# Σχεδιασµός, Εµφάνιση και ΄Υφος

#### Διομήδης Σπινέλλης<sup>1</sup>, Παναγιώτης Λουρίδας<sup>2</sup>

<sup>1</sup> Τμήμα Διοικητικής Επιστήμης και Τεχνολογίας Οικονοµικό Πανεπιστήµιο Αθηνών

<sup>2</sup>Εθνικό Δίκτυο Έρευνας και Τεχνολογίας Α.Ε.

19 ∆εκεµβρίου 2006

4 0 8

<span id="page-0-0"></span>メイヨメ

[Αρχές και Αντιπαραδείγµατα](#page-3-0) [Οδηγίες και Παραδέιγµατα Μορφοποίησης](#page-18-0)

#### Περιεχόµενα

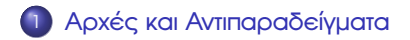

∆ιοµήδης Σπινέλλης, Παναγιώτης Λουρίδας [Σχεδιασµός, Εµφάνιση και ΄Υφος](#page-0-0)

**∢ □ ▶ ∢ 伊** 

医米里米米里

 $299$ 

活  $\rightarrow$ 

[Αρχές και Αντιπαραδείγµατα](#page-3-0) [Οδηγίες και Παραδέιγµατα Μορφοποίησης](#page-18-0)

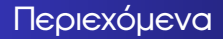

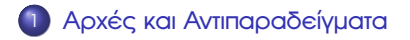

#### 2 [Οδηγίες και Παραδέιγµατα Μορφοποίησης](#page-18-0)

∆ιοµήδης Σπινέλλης, Παναγιώτης Λουρίδας [Σχεδιασµός, Εµφάνιση και ΄Υφος](#page-0-0)

4 0 8 4

a

 $\mathbb{R}^n \times \mathbb{R}^n \xrightarrow{\sim} \mathbb{R}^n \times \mathbb{R}^n$ 

∍

 $\rightarrow$ 

### ∆οµηµένος Προγραµµατισµός

- Ο δοµηµένος προγραµµατισµός (structured programming) ϐασίζεται στην οργάνωση του προγράµµατος σε µικρές, αυτόνοµα κατανοητές, οντότητες.
- Για να επιτευχθεί αυτό κάθε οντότητα έχει ένα σηµείο εισόδου και ένα σηµείο εξόδου.
- Η δοµή του προγράµµατος ϐασίζεται σε τρεις µόνο λογικές δοµές:
	- <sup>1</sup> ακολουθία (*sequence*)
	- <sup>2</sup> επιλογή (*condition*)
	- <sup>3</sup> επανάληψη (*repetition*)
- Με τη χρήση των παραπάνω δοµών µπορεί να εκφραστεί οποιοσδήποτε αλγόριθµος.
- <span id="page-3-0"></span>Σε περιπτώσεις που η σχολαστική τήρηση των παραπάνω κάνει το πρόγραµµα δυσανάγνωστο πρέπει οι εξαιρέσεις να κωδικοποιούνται δοµηµένα, τεκµηριωµένα, µε οικονοµία στη χρήση τους, και µε τάξη.

#### Αντιπαράδειγµα ∆οµηµένου Προγραµµατισµού

Το παρακάτω κοµµάτι κώδικα προκάλεσε την εννιάωρη διακοπή του τηλεφωνικού δικτύου της Νέας Υόρκης στις 15 Ιανουαρίου 1990.

```
1 do {
2 / / . . .
       3 sw it c h
4 / / . . .
5 if (something) {
6 / / . . .
          7 break ;
8 / / . . .
9 }
10 / / . . .
11 } while (somethingelse);
```
Το σωστό ϑα ήταν το παρακάτω, που και πάλι δεν είναι δοµηµένο:

イロト イ押ト イヨト イヨト

## Αντιπαράδειγµα ∆οµηµένου Προγραµµατισµού

Το παρακάτω κοµµάτι κώδικα προκάλεσε την εννιάωρη διακοπή του τηλεφωνικού δικτύου της Νέας Υόρκης στις 15 Ιανουαρίου 1990.

```
1 do {
2 / / . . .
       3 sw it c h
4 / / . . .
5 if (something) {
6 / / . . .
          7 break ;
8 / / . . .
9 }
10 / / . . .
11 } while (somethingelse);
```
Το σωστό ϑα ήταν το παρακάτω, που και πάλι δεν είναι δοµηµένο:

```
1 do {
2 / / . . .
3 sw it c h
4 / / . . .
5 CALL_CENTER_DOWN :
6 i f ( some th ing ) {
7 / / . . .
8 break CALL CENTER DOWN :
9 / / . . .
\frac{10}{10} \frac{1}{10}11 / / . . .
12 } while (somethingelse):
```
イロト イ押ト イヨト イヨト

# Ο Νόµος του Demeter

- Στον αντικειµενοστραφή προγραµµατισµό ο νόµος του Demeter ορίζει το συνιστώµενο τρόπο συνεργασίας των αντικειµένων.
- Ο νόµος αυτός προάγει την περιορισµένη σύζευξη µεταξύ κλάσεων.
- ΄Ετσι σε κλάσεις µια µέθοδος επιτρέπεται µόνο να καλεί µεθόδους:
	- της δικής της κλάσης
	- αντικειµένων που έλαβε ως παραµέτρους
	- αντικειµένων που δηµιούργησε
	- αντικειµένων που περιέχει

#### Παράδειγµα Νόµου Demeter

```
1 class Demeter {
2 private A a;
3 private int myFunc() { /* ... */ }
4 public void example (B b) {
5 \qquad \qquad \mathbb{C} \subset \mathsf{c} = \mathsf{new} \; \mathbb{C}(\cdot);6 i n t f = myFunc ( ) ; / / i t s e l f
7
8 / / . . .
9 b . paramMethod ( ) ; / / parame ter passed
\alpha = new A():
11 a createdMethod (); // created object
12 c.ownMethod(); // contained object
13 }
14
```
 $\Omega$ 

イロト イ母 トイヨ トイヨ トー

### Αντιπαράδειγµα Νόµου Demeter

```
1 class Demeter {
2 private A a;
3 private int myFunc() { /* ... */ }
4 public void example (B b) {
5 \qquad \qquad \mathbb{C} \subset \mathsf{c} = \mathsf{new} \; \mathbb{C}(\cdot);6 i n t f = myFunc ( ) ; / / i t s e l f
7
8 / / . . .
9 b . paramMethod ( ) . otherMethod ( ) ; / / WRONG! ! !
\alpha = new A():
11 a createdMethod (); // created object
12 c.ownMethod(); // contained object
13 }
14
```
 $\Omega$ 

∢ ロ ▶ ∢ 何 ▶ ∢ ヨ ▶ ∢ ヨ ▶ ..

```
1 if ( ( country == SING) || (country == BRNI) ||
\begin{array}{ccc} \text{2} & \text{(country == POL)} & \text{[} & \text{(country == IIALY)} \end{array}3 {
4 /∗
5 ∗ I f the co u n try i s S ingapore , B r u n e i or Poland
6 ∗ then the c u r r e n t t ime i s the answer t ime
7 ∗ r a t h e r than the o f f hook t ime .
8 ∗ Re se t answer t ime and s e t day of week .
9 ∗/
```
 $QQ$ 

```
1 if (month == FEB) {
2 if (year \% 4 == 0)
3 if (day > 29)
\frac{4}{4} legal = FALSE;
5 e l s e
\delta if (day > 28)
7 legal = FALSE;
8 }
```
 $\leftarrow$   $\Box$   $\rightarrow$   $\leftarrow$   $\Box$ 

トメラトメラトー

舌

## Φρικώδικας 2—∆ιόρθωση

```
1 i f ( month == FEB ) {
2 i f ( year % 4 == 0 ) {
3 if (day > 29)
4 \qquad \qquad legal = FALSE;
5 } else {
6 i f ( day > 2 8 )
7 legal = FALSE;
8 }
9 }
```
舌

→ K ヨ → K ヨ → I

∢ □ ▶ ⊣ *←* □

### Φρικώδικας 2—Βελτίωση

Ο ϐελτιωµένος κώδικας είναι πιο καθαρός και επιπλέον υπολογίζει σωστά τα δίσεκτα έκτη στα πολλαπλάσια του 400.

```
1 if (month == FFB) {
2 int nday;
3
4 nday = 28;<br>5 if ((vear)
        if ( ( year % 400 == 0 ) | | ( ( year % 100 != 0 ) % & ( year % 4 == 0 ) ) )
6 nday = 297 i f ( day > nday )
            leq a = FAISE:
\circ
```
イロト イ母 トイヨ トイヨ トー

 $QQ$ 

- 1 // Compute roots of a quadratic equation
- *a* // This code assumes that (b\*b − 4 \*a\*c) is positive  $\sin$  temp = Math.sqrt ( $b*b - 4*a*c$ );
- 4 root  $(0) = (-b + temp) / (2 * a);$
- $5 \text{ root}(1) = (-b \text{temp}) / (2 * a)$

```
6
```

```
7 . . .
```

```
8
```

```
9 / / swap the r o o t s
```

```
_{10} temp = root (0);
```

```
11 root(0) = root(1);
```

```
12 \text{ root} (1) = \text{temp};
```
KID KAP KID KID KID MAA

# Φρικώδικας 3—∆ιόρθωση

- 1 // Compute roots of a quadratic equation
- *a* // This code assumes that (b\*b − 4 \*a\*c) is positive
- $\alpha$  discriminant = Math sqrt ( $b*b 4*a*c$ );
- $4 \text{ root} (0) = (-b + \text{ discriminant}) / (2 * a)$ :
- $5 \text{ root} (1) = (-b -$  discriminant) /  $(2 * a)$ :

```
6
7 . . .
```

```
8
```

```
9 / / swap the r o o t s
```

```
_{10} temp = root (0);
```

```
_{11} root(0) = root(1);
```

```
12 \text{ root}(1) = \text{temp};
```
KID KAP KID KID KID MAA

- <sup>1</sup> */*∗
- 2 \* default
- <sup>3</sup> ∗*/*
- $4$  default:
- <sup>5</sup> **break** ;
- <sup>1</sup> */*∗ *r e t u r n SUCCESS* ∗*/*
- 2 **return** SUCCESS:
- 1 zerocount + +; /\* *Increment zero entry counter* \*/
- 1 /\* Initialise "total" to "number\_received" \*/
- $2$  node  $total$  = node  $number$  received;

 $QQ$ 

(□ ) (何 ) (□ ) (□ )

#### Ερώτηση: Τι κάνει το παρακάτω πρόγραµµα·

```
1 public class CleverSwap {<br>2 public static void me
          public static void main (String () args) {
3 int x = 1984;<br>4 int y = 2001;
4 int y = 2001;<br>5 y = (x \lambda = (y \lambda))y = (x \land = (y \land = x)) \land y;
6 System . out . println ("x = ' + x + '; y = ' + y);<br>7
7 }
8 }
```
メロトメ 御 トメ 君 トメ 君 トー

舌

#### Ερώτηση: Τι κάνει το παρακάτω πρόγραµµα·

```
1 public class CleverSwap {<br>2 public static void me
           public static void main (String () args) {
3 int x = 1984;<br>4 int y = 2001;
4 int y = 2001;<br>5 y = (x \lambda = (y))y = (x \land = (y \land = x)) \land y;
6 System . out . println ("x_{-} = -" + x +"; -y_{-} = -" + y);
7 }
\mathbf{a}
```
#### Απάντηση: ΄Ο,τι και αυτό

```
1 public class CleverSwap {
2 public static void main (Strina () aras) {
3 \quad \text{int } x = 1984;
4 i n t y = 2 0 0 1;
5 i n t tmp ;
6
7 \quad \text{tmp} = x8 \times = y;9 \qquad v = \text{tmp};
1011 System . out . println ("x = -" + x +"; -y = -" + y);
12 }
13 \t 3
```
メロトメ 御 トメ 君 トメ 君 トー

## Σχόλιο στην Αρχή του Αρχείου

- Τα σχόλια γράφονται στα αγγλικά
- Τα \* στοιχίζονται κάθετα µεταξύ τους
- ΄Ονοµα κλάσης
- Το όνοµα του αρχείου πρέπει να είναι ίδιο µε το όνοµα της κλάσης
- Προσδιοριστής CVS/RCS.
- **Copyright**

```
1 /∗
```
- <sup>2</sup> ∗ *C l a s s name*
- <sup>3</sup> ∗
- <sup>4</sup> ∗ \$*Id*\$

```
5 ∗
```
<sup>6</sup> ∗ *Copyr ig h t year name/ o r g a n i s a t i o n .*

<sup>7</sup> ∗*/*

<span id="page-18-0"></span> $298$ 

AD > R = D + R = D +

# Προΐµιο της Κλάσης

```
7
8
9 package gr . aueb . dmst . Package ;
10
11 import java.bla.blough.bligh;
12
13 /∗∗
14 * One−line class summary.
15 * Class summary.
16 ∗
17 ∗ @v er s io n 1 . 8 2 18 Mar 1999
18 ∗ @author Name Surname
19 ∗/
```
4 D F

**KEN** 

# ∆ήλωση της Κλάσης

#### 20 21 **public class** SpecialHtmlParser extends FileHtmlParser { <sup>22</sup> */*∗ <sup>23</sup> ∗ *C l a s s imp lemen ta t ion comment .* <sup>24</sup> ∗*/*

4 0 8 4

a

 $\triangleright$  4  $\equiv$   $\triangleright$  4  $\equiv$   $\triangleright$ 

# Πεδία Κλάσης

```
24 /** One−line comment of classVar1 */
25 public static int classVar1;
26
27 /** One−line comment of classVar2 */
28 protected static int classVar2;
29
30 /∗∗ One−l i n e comment of c l a s s V ar 3 ∗/
31 static int classVar3:
32
33 /∗∗
34 ∗ One−line comment of classVar4
35 ∗ Summary of c l a s s V ar 4
36 ∗/
37 private static Object classVar4;
```
 $QQ$ 

# Πεδία Υπόστασης

```
38 /∗∗ One−l i n e comment of c l a s s V ar 1 ∗/
39 public int classVar1;
40
41 /∗∗ One−l i n e comment of c l a s s V ar 2 ∗/
42 protected int classVar2;
43
44 /∗∗ One−l i n e comment of c l a s s V ar 3 ∗/
45 int classVar3;
46
47 /∗∗
48 ∗ One−line comment of classVar4
49 ∗ Summary of c l a s s V ar 4
50 ∗/
51 private Object classVar4;
```
 $QQ$ 

# Μέθοδοι Κατασκευής

- $52$  / $**$  Construct a parser for the specified HTML dialect.  $*$ / 53 Special H thm I Parser (String dialect, **int** max Nesting) { <sup>54</sup> */ / Code*
- <sup>55</sup> }
- 56
- <sup>57</sup> */*∗∗ *C o n s tr u c t a d ef a u l t HTML p ar s er .* ∗*/*
- 58 SpecialHTMLParser (String dialect) { }

# Λοιπές Μέθοδοι

1

#### <sup>2</sup> */*∗∗

- 3 \* One line method comment.
- <sup>4</sup> ∗ *Summary of method .*
- <sup>5</sup> ∗*/*
- 6 **public void** doSomething () { }

 $\Omega$ 

G.

イロト (何) イヨ トイヨ トー

# ∆ηλώσεις Μεταβλητών

- 1 **int** nlines = 0; // HTML lines in the file
- <sup>2</sup> **i n t** nChars = 0 ; */ / Number of c h ar a c t er s i n the f i l e*
- <sup>3</sup> **i n t** i ;
- 4 **double** averageDensity = 1.0; // Average density of comme
- 5 Car transport; // Transport to use

イロト イ押 トイヨ トイヨ トーヨ

# Στοίχιση ∆οµής for

```
1 for (;;)
2 \qquad \qquad Q_{++};
3
4 for (int j = 0; j < 10; j++) {
5 Q++;6 b + +;
7 }
```
4 0 8 4 同

メメ 君 メメ 君 メー

 $299$ 

活

# Στοίχιση ∆οµής while

```
1 while (a < 10) {
2 \qquad \qquad \mathsf{Q} + +;
3 b += 12;
4 }
5
6 while (a < 10) {
7 \, 12 + 78 for (int i = 0; i < 10; i++)9 b += 12;
10 }
```
メロトメ 御 トメ 君 トメ 君 トー

舌

[Αρχές και Αντιπαραδείγµατα](#page-3-0) [Οδηγίες και Παραδέιγµατα Μορφοποίησης](#page-18-0)

#### Στοίχιση ∆οµής do while

#### <sup>1</sup> **do** {

- <sup>2</sup> a + +;
- $3$  b += 12;
- 4 } **while** (a < 10);

 $\leftarrow$   $\Box$   $\rightarrow$   $\leftarrow$   $\Box$ 

メメ 君 メメ 君 メー

 $299$ 

活

# Στοίχιση ∆οµής switch

- 1 **switch** (c) {
- <sup>2</sup> **case** 'a ' :
- 3 System.out.println("Alpha");
- <sup>4</sup> **break** ;
- <sup>5</sup> **case** 'b ' :
- $\delta$  System . out . println ("Bravo");
- <sup>7</sup> **break** ;
- $\mathbf{A}$  **default**:

```
\frac{1}{9} System . out . println ("???");
```

```
10 break ;
```
<sup>11</sup> }

# Στοίχιση ∆οµής if, if else

```
_1 if (a == 3) {
2 \qquad System.out.println("Threee");
3 \quad k = 524 }
_1 if (a == 3) {
2 \qquad System.out.println("Threee");
3 \quad k = 524 } e l s e {
5 System . out . println ("Not-three");
6 \quad k = 55;7 }
```
## Στοίχιση ∆οµής if else, if else. . . if else

```
\frac{1}{1} if (a == 3)
2 \qquad System . out . println ("Threee");
3 e l s e
4 System.out.println("Not_three");
1 if (s.equals("a")
2 \qquad system . out . println ("Alpha");
3 else if (s.equals("b")
4 system.out.println("Bravo");
5 else if (s. equals ("c")
\delta system . out . println ("Charlie");
7 e l s e
\frac{1}{8} system . out . println ("\frac{2}{2}");
```
Στοίχιση ∆οµής try/catch/finally

- <sup>1</sup> **t r y** {
- 2 i =  $12$ ;
- <sup>3</sup> o . myMethod ( ) ;
- 4 } **catch** (ExceptionClass e) {
- $5$  statements:
- $\circ$  **} finally** {
- $<sub>7</sub>$  statements:</sub>
- <sup>8</sup> }

4 **D F**  $\prec$ a

. . . . . **.** .

#### Javadoc Μεθόδου

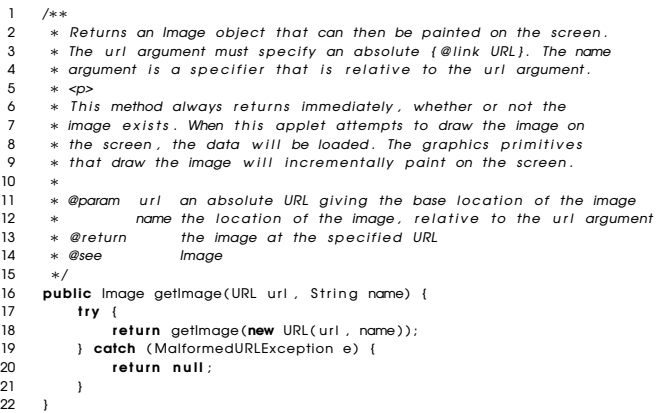

活

メロトメ 御 トメ 君 トメ 君 トー

# Ειδικές Λέξεις στα Σχόλια

- */*∗
- ∗ *A non*−*javadoc comment w i t h a s p e c i a l keyword*
- ∗ *(recommended keywords i n p a r e n t h e s i s )*
- ∗
- ∗ *( XXX , FIXME , TODO ) : The comment*
- ∗*/*

**ED** 3 4

<span id="page-34-0"></span>79 E + C + + C + +